#### Campo Elétrico

$$
\vec{E}(\vec{\mathbf{r}}) = -\nabla V(\vec{\mathbf{r}})
$$

Campo Elétrico em 2D:

$$
E_x(x, y) = -\frac{\partial}{\partial x} V(x, y)
$$

$$
E_y(x, y) = -\frac{\partial}{\partial y} V(x, y)
$$

Aproximação da 1a derivada (exceto nas bordas!).

$$
\begin{cases}\nE_x(x, y) & \approx \quad -\frac{V(x + \Delta x, y) - V(x - \Delta x, y)}{2\Delta x} \\
E_y(x, y) & \approx \quad -\frac{V(x, y + \Delta y) - V(x, y - \Delta y)}{2\Delta y}\n\end{cases}
$$

Nas bordas, use  $E_x \approx \frac{V(x + \Delta x, y) - V(x, y)}{\Delta x}$  ou  $\frac{V(x, y) - V(x - \Delta x, y)}{\Delta x}$ 

## Aula 15 – Tarefa (Fazer upload!)

Calcule o potencial e o campo elétrico de um capacitor de placas paralelas.

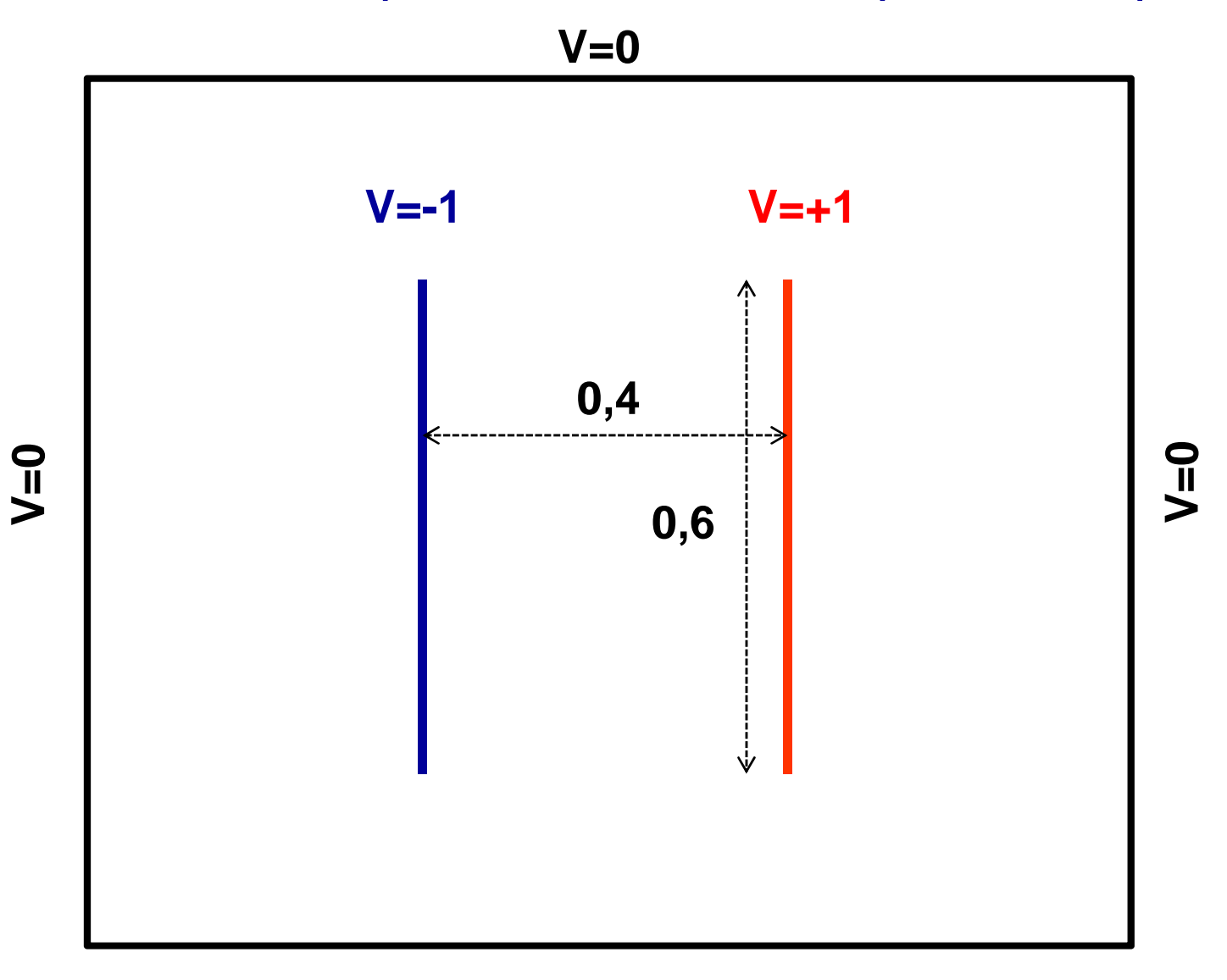

## Aula 15 – Tarefa (Fazer upload!)

Calcule o potencial e o campo elétrico de um capacitor de placas paralelas.

■ Considere um "domínio" de  $0 \le x \le 1$  e  $0 \le y \le 1$  e V=0 no "infinito":

$$
V(x=0 \text{ ou } 1, y=0 \text{ ou } 1) = 0
$$

 $\Box$ Use também condições de contorno para as placas.

$$
V(x=0.3, 0.2 \le y \le 0.8) = -1
$$
  

$$
V(x=0.7, 0.2 \le y \le 0.8) = +1
$$

Utilize como condição inicial  $V_1(i,j)$   $=$   $0$ 

(exceto nos pontos das onde vale as condições de contorno)

■ Obtenha a convergência usando ∆V<10<sup>-3</sup> ou n<sub>max</sub>=1000.

# Aula 15 – Tarefa - Dicas

- $\mathbb{R}^n$ Já vimos o comando contour para plotar o potencial.
- P. Pesquise o comando quiver para plotar o campo elétrico com setas.

```
quiver (xarray, yarray, Ex, Ey) ;
```
onde Ex e Ey são matrizes com as componentes em cada ponto.

- Uma maneira alternativa de calcular o campo elétrico é usar a função gradient.
- Pesquise os comandos acima e use com cuidado!

# Aula 15 – Tarefa – Dicas (cont.)

 $\mathbb{R}^n$ Por exemplo, combinando todos os comandos anteriores, obtemos:

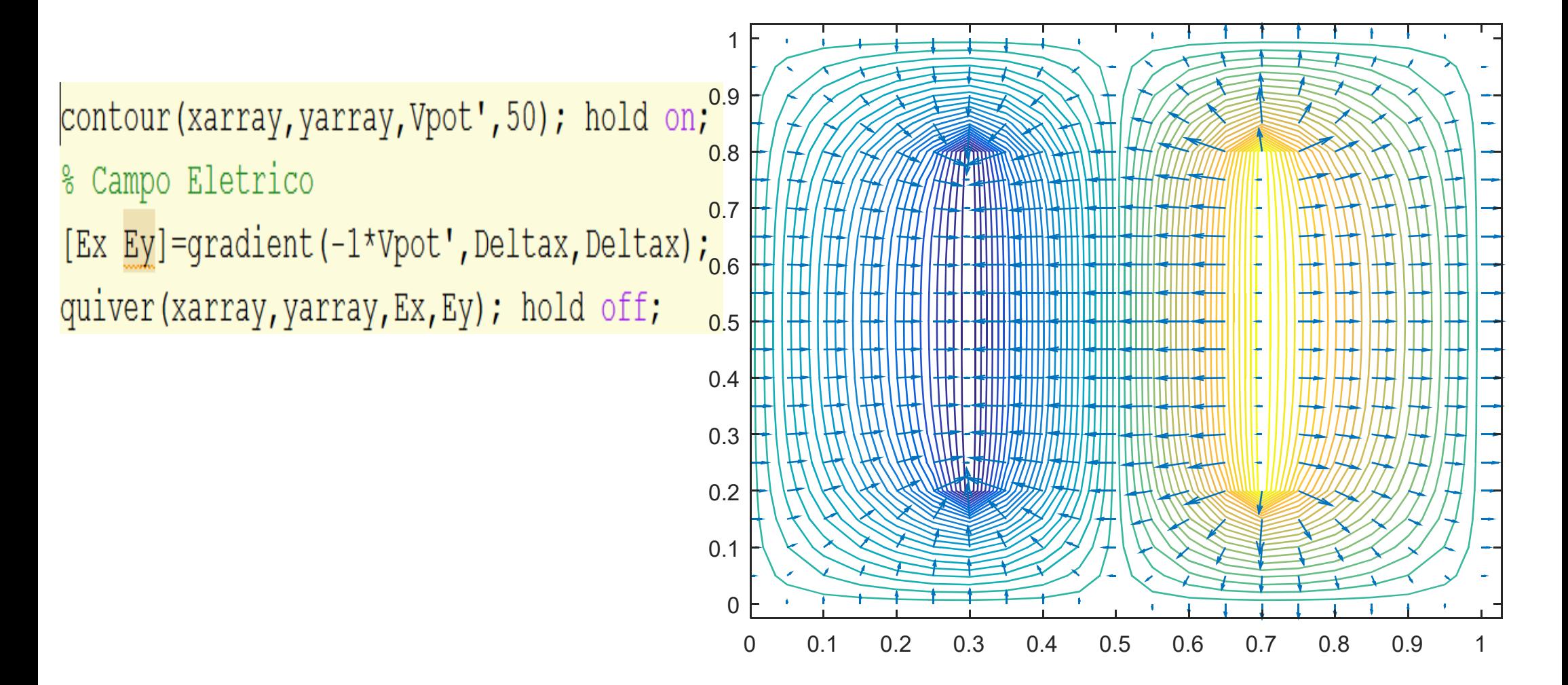